#### COMUNICACIONES DIGITALES

PARTE A

(Tiempo: 60 minutos. Puntos 4/10)

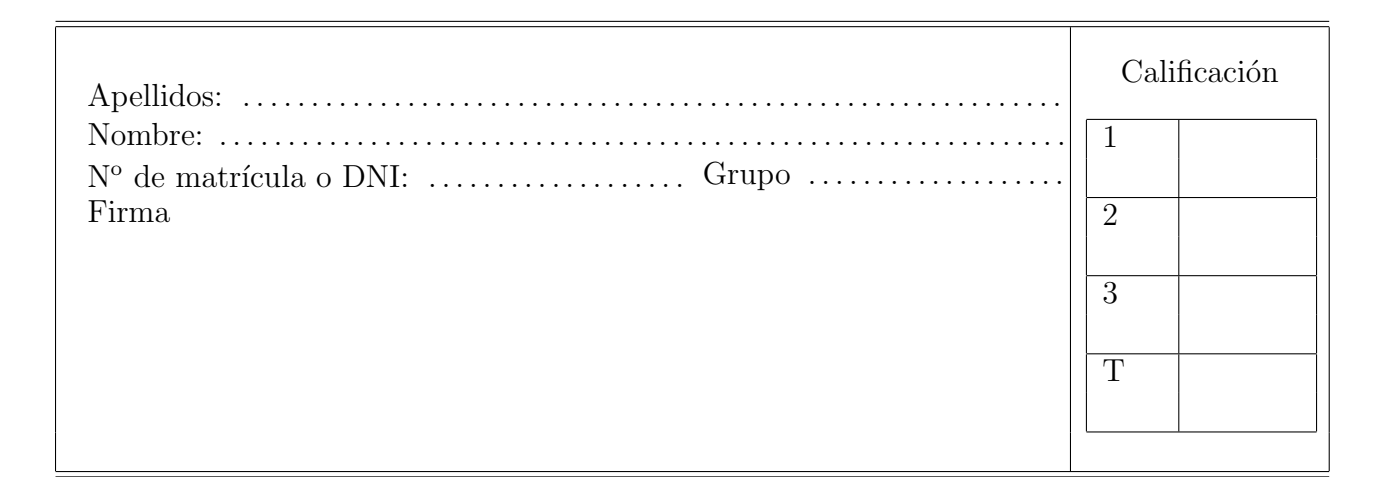

#### Ejercicio 1

a) Un sistema digital de comunicaciones en banda base tiene el filtro transmisor *g*(*t*) de la figura y un filtro receptor adaptado al transmisor.

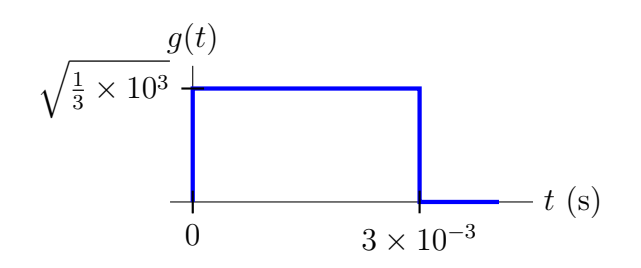

- I) Calcule la máxima tasa de símbolo para transmitir sin interferencia intersimbólica sobre un canal ideal.
- II) Calcule la máxima tasa de símbolo para transmitir sin interferencia intersimbólica sobre un canal con respuesta

$$
h(t) = \delta(t) + \delta(t - 4 \times 10^{-3}) + \delta(t - 10^{-2}).
$$

b) Ahora el filtro transmisor es un filtro en raíz cuadrada de coseno alzado, de nuevo con el filtro receptor adaptado al transmisor. Calcule la máxima tasa de símbolo para transmitir sin interferencia intersimbólica si el canal tiene la respuesta en frecuencia de la figura, indicando los parámetros del filtro transmisor necesarios para obtener esta tasa  $(T y \alpha)$ .

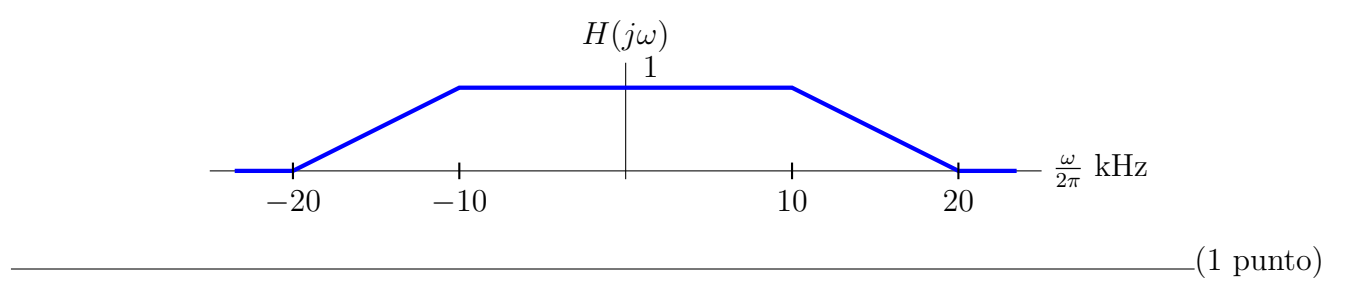

# Ejercicio 2

a) Una modulación de fase continua o CPM 4-ária,  $I[n] \in \{\pm 1, \pm 3\}$ , y con índice de modulación *h* = 2, usa el filtro transmisor normalizado de la figura para transmitir a una tasa binaria de 2 kbits/s.

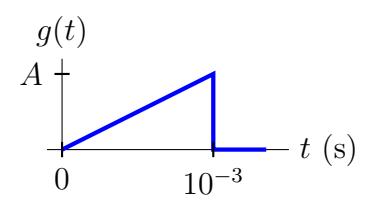

- I) Explique la diferencia entre una modulación de respuesta parcial y una de respuesta completa, y diga a qué variante corresponde este sistema.
- ii) Calcule el valor de la constante *A*.
- III) Dibuje el arbol de fases del sistema para dos intervalos de símbolo.
- b) Una modulación de fase utiliza una constelación 8-PSK con los símbolos mostrados en la figura

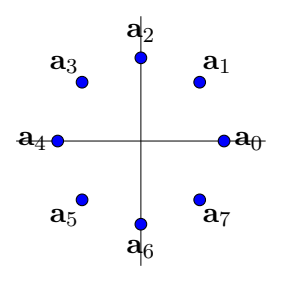

Realize una asignación binaria apropiada en los siguientes casos:

- I) Se utiliza una modulación de fase convencional, PSK.
- II) Se utiliza una modulación de fase diferencial, DPSK. (1,5 puntos)

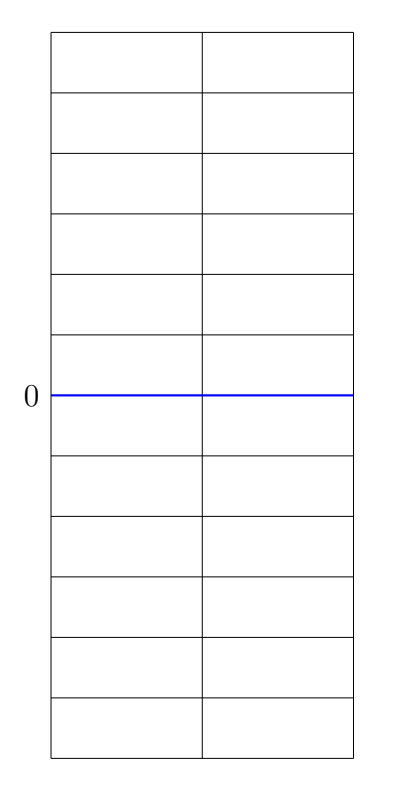

## Ejercicio 3

Un sistema utiliza una modulación de espectro ensanchado por secuencia directa con factor de ensanchado *N* = 4 y la secuencia de ensanchado *x*[*m*] que se muestra abajo, para transmitir a una tasa binaria de 20 kbits/s.

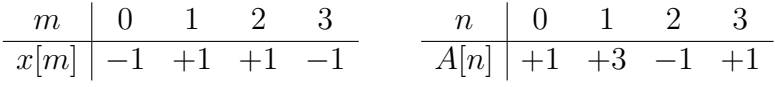

- a) Dibuje la se˜nal modulada al transmitir la secuencia de datos *A*[*n*] con un pulso transmisor a tiempo de chip rectangular, causal, de duración igual al tiempo de chip y normalizado en energía, en un sistema en banda base.
- b) Para el mismo sistema anterior, si la señal se transmite sin ruido a través de un canal discreto equivalente a tiempo de chip

$$
d[m] = \delta[m] - \frac{1}{2} \delta[m-3]
$$

obtenga las observaciones a tiempo de símbolo,  $q[n]$ , para los instantes  $n = 1$  y  $n = 2$ .

- c) Ahora el filtro transmisor a tiempo de chip es un filtro en raíz cuadrada de coseno alzado, normalizado en energía, y con factor de caída  $\alpha = 0.25$ . Calcule el ancho de banda de la señal modulada en los siguientes casos:
	- i) El sistema transmite en banda base utilizando una constelación 4-PAM con niveles normalizados.
	- ii) El sistema transmite en paso banda con una frecuencia de portadora *f<sup>c</sup>* = 5 MHz utilizando una constelación 16-QAM con niveles normalizados.

 $(1,5 \text{ puntos})$ 

#### COMUNICACIONES DIGITALES

PARTE B

(Tiempo: 120 minutos. Puntos 6/10)

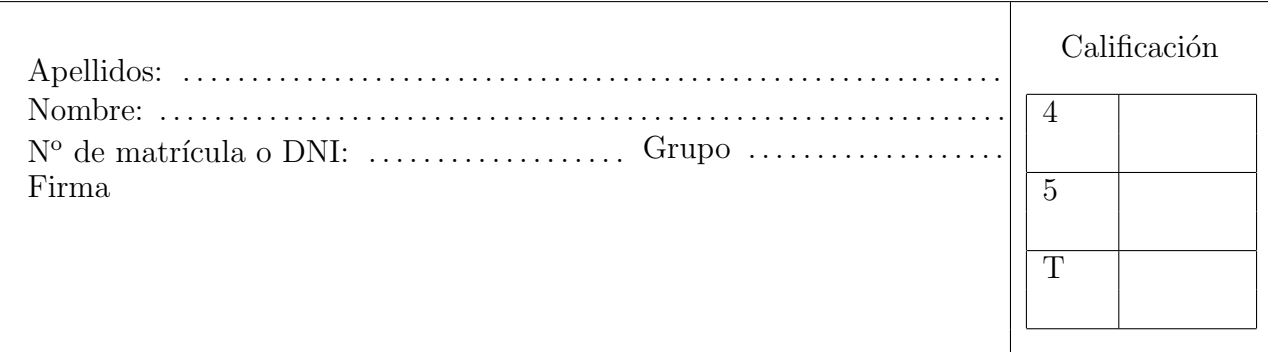

#### Ejercicio 4

Un sistema de comunicaciones en banda base transmite una constelación 2-PAM con niveles normalizados,  $A[n] \in {\pm 1}$ . Se transmite sobre un canal lineal de tal modo que el sistema completo tiene el siguiente canal discreto equivalente

$$
p[n] = \frac{1}{2}\delta[n] + \delta[n-1] + \frac{1}{2}\delta[n-2].
$$

El ruido que aparece en la señal recibida es blanco y gausiano, con densidad espectral de potencia  $N_0/2=0.01$ , y el filtro receptor es un filtro normalizado cuya función de ambigüedad temporal cumple el criterio de Nyquist a tiempo de símbolo.

- a) Si se utiliza un receptor símbolo a símbolo sin memoria, obtenga el retardo óptimo para la decisión y calcule la probabilidad de error que se obtiene con dicho receptor.
- b) En este caso se va a utilizar un igualador de canal para el receptor.
	- i) Dise˜ne el igualador de canal de 3 coeficientes correpondiente al criterio MMSE para un retardo en la decisión  $d = 2$ .

NOTA: Plantee el sistema de ecuaciones a resolver para obtener los coeficientes, indicando claramente los valores numéricos de todos y cada uno de los términos involucrados en el sistema, pero no es necesario que resuelva dicho sistema para obtener los coeficientes del igualador.

ii) Si los coeficientes del igualador son

$$
w[0]=-0.4,\; w[1]=+1.2,\; w[2]=-0.4,
$$

calcule de forma aproximada la probabilidad de error del sistema.

c) Si se utiliza un detector de secuencias de m´axima verosimilitud, asumiendo que entre cada bloque de L símbolos de datos se envía una cabecera de 2 símbolos conocidos, en este caso  $[-1, +1]$ , decodifique, utilizando el algoritmo óptimo de decodificación, la secuencia de símbolos de longitud *L* = 3, *{A*[0]*, A*[1]*, A*[2]*}*, si las observaciones a la salida del demodulador son

$$
\begin{array}{c|cccc}\nn & 0 & 1 & 2 & 3 & 4 \\
\hline\nq[n] & 1.6 & 0.2 & 0 & -0.1 & 1.3\n\end{array}
$$

NOTA: debe dejar clara evidencia de la aplicación del algoritmo empleado. (3 puntos)

## Ejercicio 5

a) Un código bloque lineal tiene la siguiente matriz de chequeo de paridad

$$
\mathbf{H} = \left[ \begin{array}{cccc} 1 & 0 & 0 & a & 1 \\ 0 & 1 & 0 & 1 & a \\ 0 & 0 & 1 & b & b \end{array} \right]
$$

- i) Obtenga el valor de los bits *a* y *b* para que el código tenga las mejores prestaciones posibles, y para esos valores, obtenga el n´umero de errores que es capaz de detectar y de corregir.
- ii) Obtenga una matriz generadora compatible con esta matriz de chequeo de paridad:
	- $\circ$  Para un código sistemático
	- $\circ$  Para un código no sistemático
- iii) Obtenga la tabla completa de s´ındromes, y utilizando el m´etodo de decodificaci´on basado en s´ındrome y detallando cada paso, decodifique la siguiente palabra recibida para el código sistemático y para el código no sistemático
	- $r = 1 1 1 1 1$
- b) Se tienen dos c´odigos convolucionales. Del primero se conoce su matriz generadora, y del segundo se conoce su diagrama de rejilla, que se muestran a continuación

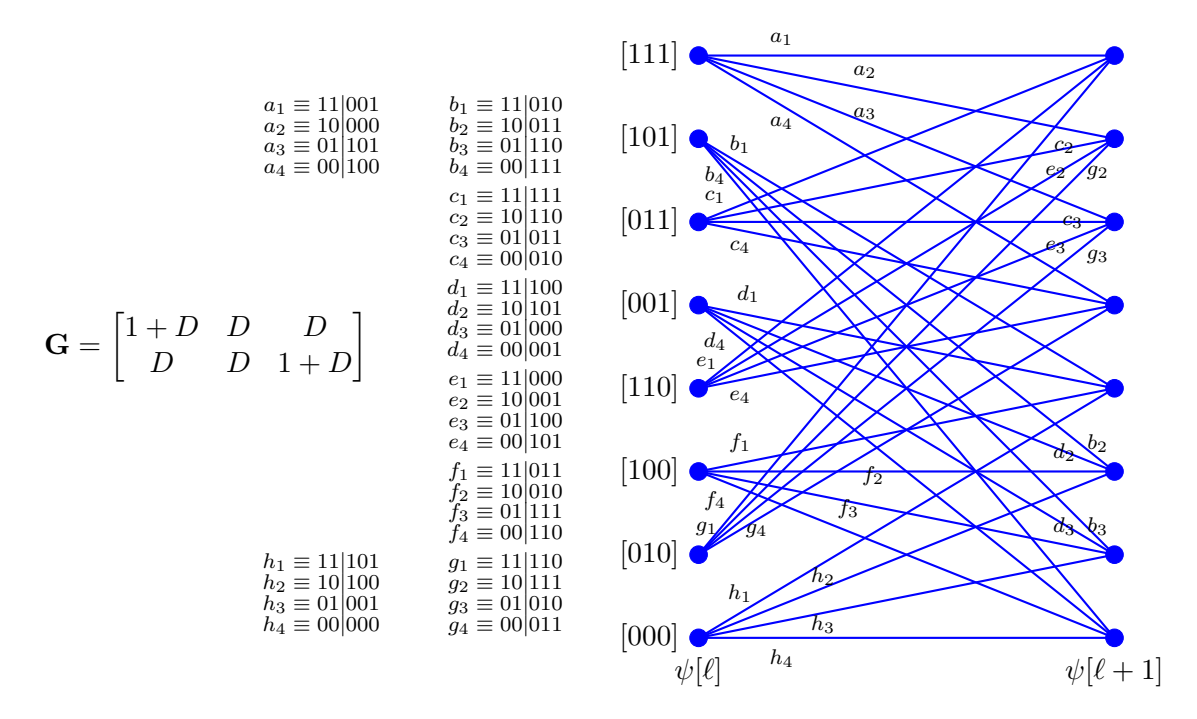

- I) Obtenga la representación esquemática y el diagrama de rejilla del primer codificador (en el diagrama debe dibujar todas las ramas, pero sólo es necesario que etiquete las que salen del estado todo ceros y del estado todo unos).
- II) Obtenga la representación esquemática y la matriz generadora para el segundo codificador.
- iii) Para el segundo codificador, y asumiendo que se han transmitido anteriormente los ceros de la cabecera necesaria para inicializar el codificador, obtenga la secuencia codificada asociada a la siguiente secuencia de bits sin codificar

$$
B[m] = 1011001001\cdots
$$

- (3 puntos)